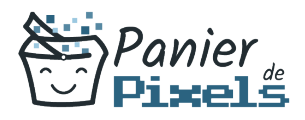

# Livret personnel de compétences

## After Effects – Prise en main

Ce livret personnel de compétences a pour objectif de permettre au stagiaire de suivre sa progression tout au long de la formation.

Il permet au stagiaire de se positionner par rapport aux compétences attendues à la fin de la formation.

Ce positionnement est personnel et s'enrichit au fil des apports et échanges avec le formateur.

Ce livret sera rempli tout au long de la formation par le stagiaire.

Les tableaux de compétences seront également remplis en parallèle par le formateur puisqu'ils serviront à établir un diagnostic final sur les connaissances acquises au cours de la formation.

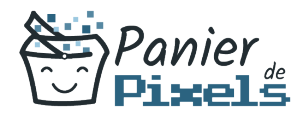

### Objet du référentiel pédagogique

Ce référentiel pédagogique présente l'ensemble des compétences évaluées dans les domaines et sous-domaines de la formation.

Il précise les compétences techniques attendues à la fin de la formation.

### Résumé

Le logiciel Adobe After Effects est l'un des plus fonctionnels dans son domaine. After Effects était initialement un logiciel de montage vidéo mais il est devenu par la suite un outil de composition et d'effets visuels, pionnier de l'animation graphique sur ordinateur personnel.

Dans cette formation, vous allez vous familiariser avec le logiciel After Effects et vous apprendrez les bases pour réaliser des animations graphiques, des effets spéciaux ou encore des montages vidéo à destination d'un site Web à partir de différentes sources numériques.

#### Objectif

A l'issue de la formation After Effects – Prise en main, diverses compétences vous seront transmises, notamment :

- Maîtriser les outils de base du logiciel
- Acquérir les méthodes de montage vidéo
- Maîtriser l'animation des textes avec les effets
- Paramétrer une composition à l'aide de calques

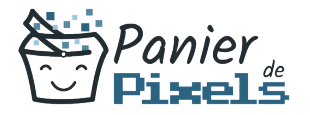

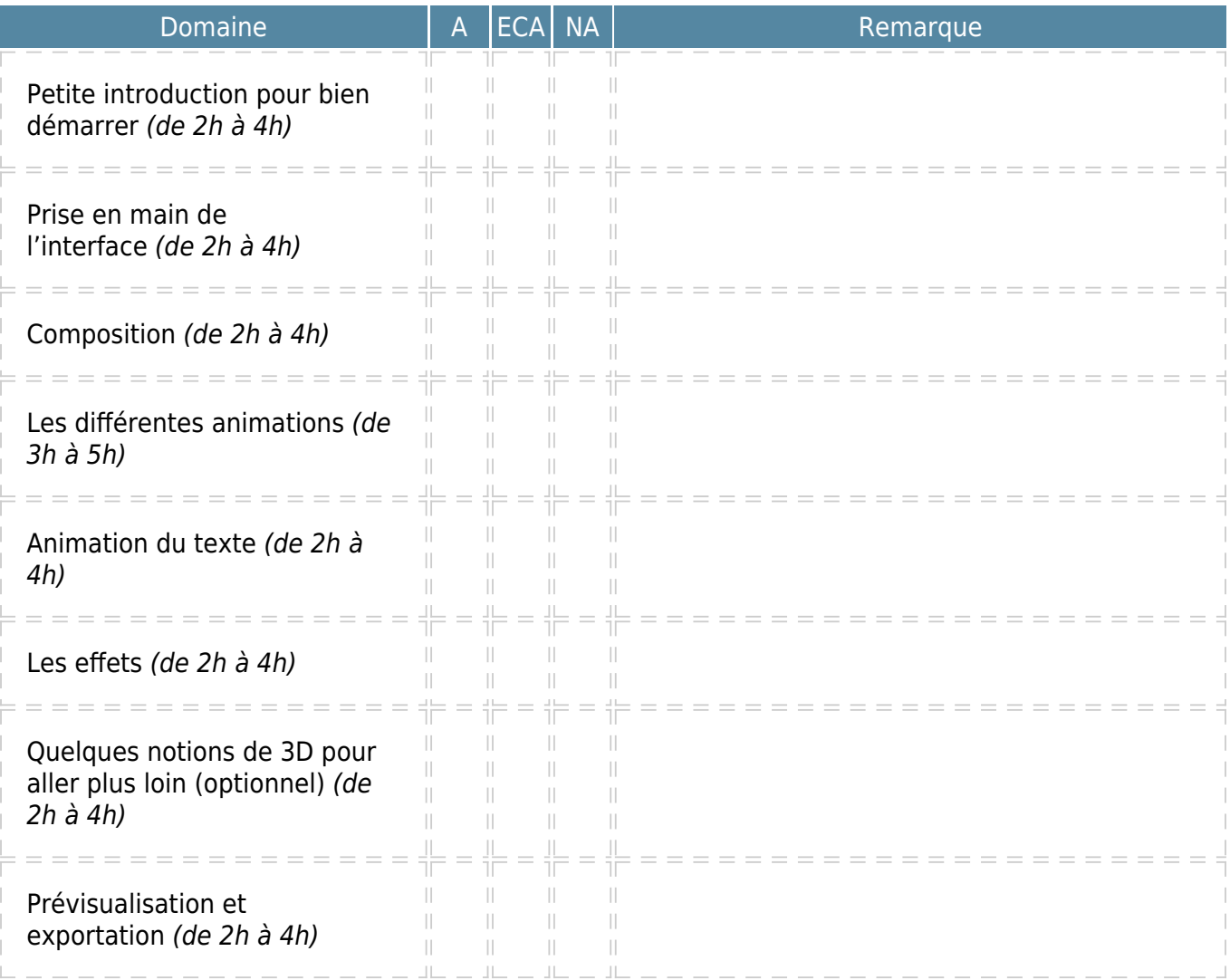

 $A = Acquis$ ECA = En cours d'acquisition NA = Non acquis